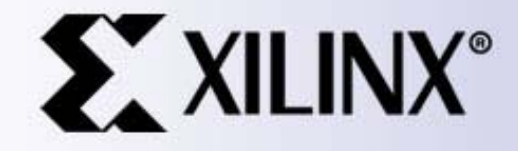

# **IEEE 802.3ap**

# **Proposal for S-parameter Extrapolation to DC**

Brian Brunn24 Feb 2005

## **Problem Statement**

- In order to compute time domain pulse responses, frequency domain data needs to include data down to and including DC.
- Reported Techniques The Cause Problems
	- –- "Extrapolating" to Magnitude = 1 at DC
	- –- Extrapolating wrappedPhase
- Proposed technique
	- –- Linear extrapolation of linear magnitude and unwrapped Phase
	- – Channel Adhoc Measurement Requirement
		- F\_min = 50MHz, F\_step = 10MHz
	- – Use 10 lowest frequency points and perform MSE linear fit.
		- 50MHz to 140MHz points are used

### **Magnitude Tyco Channels**

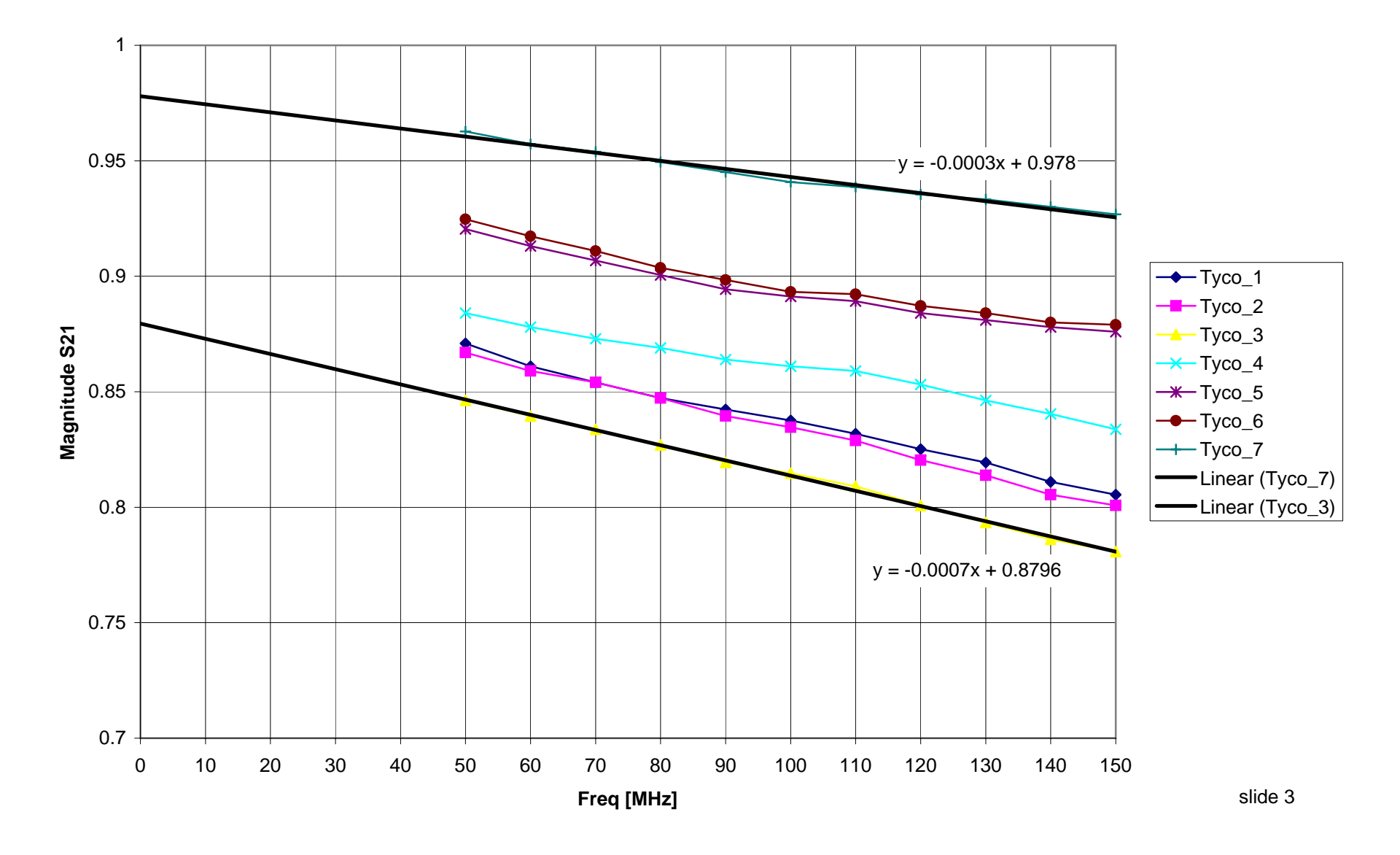

#### **Magnitude Peters Channels**

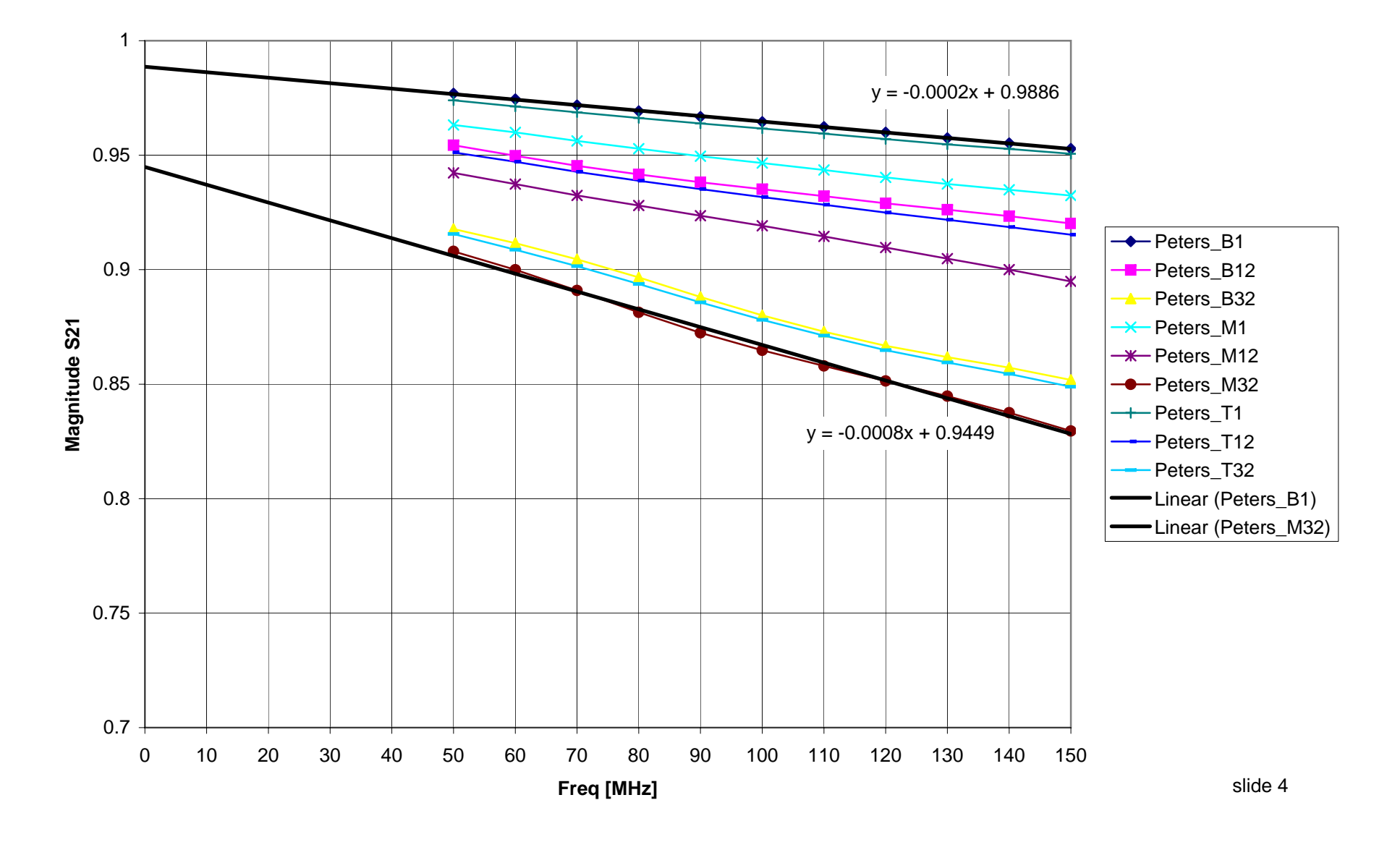

### **wrappedPhase Tyco Channels**

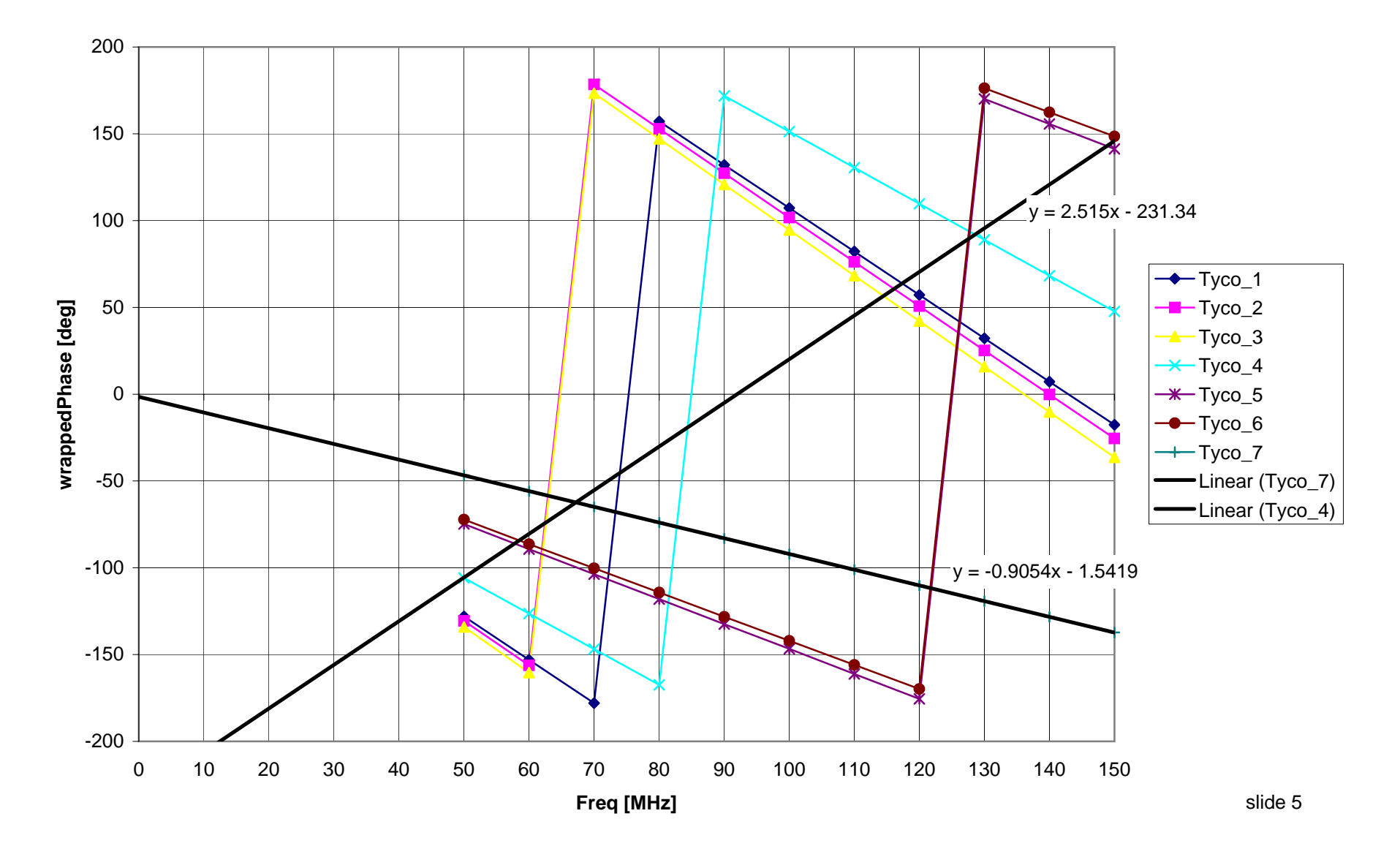

#### **wrappedPhase Peters Channels**

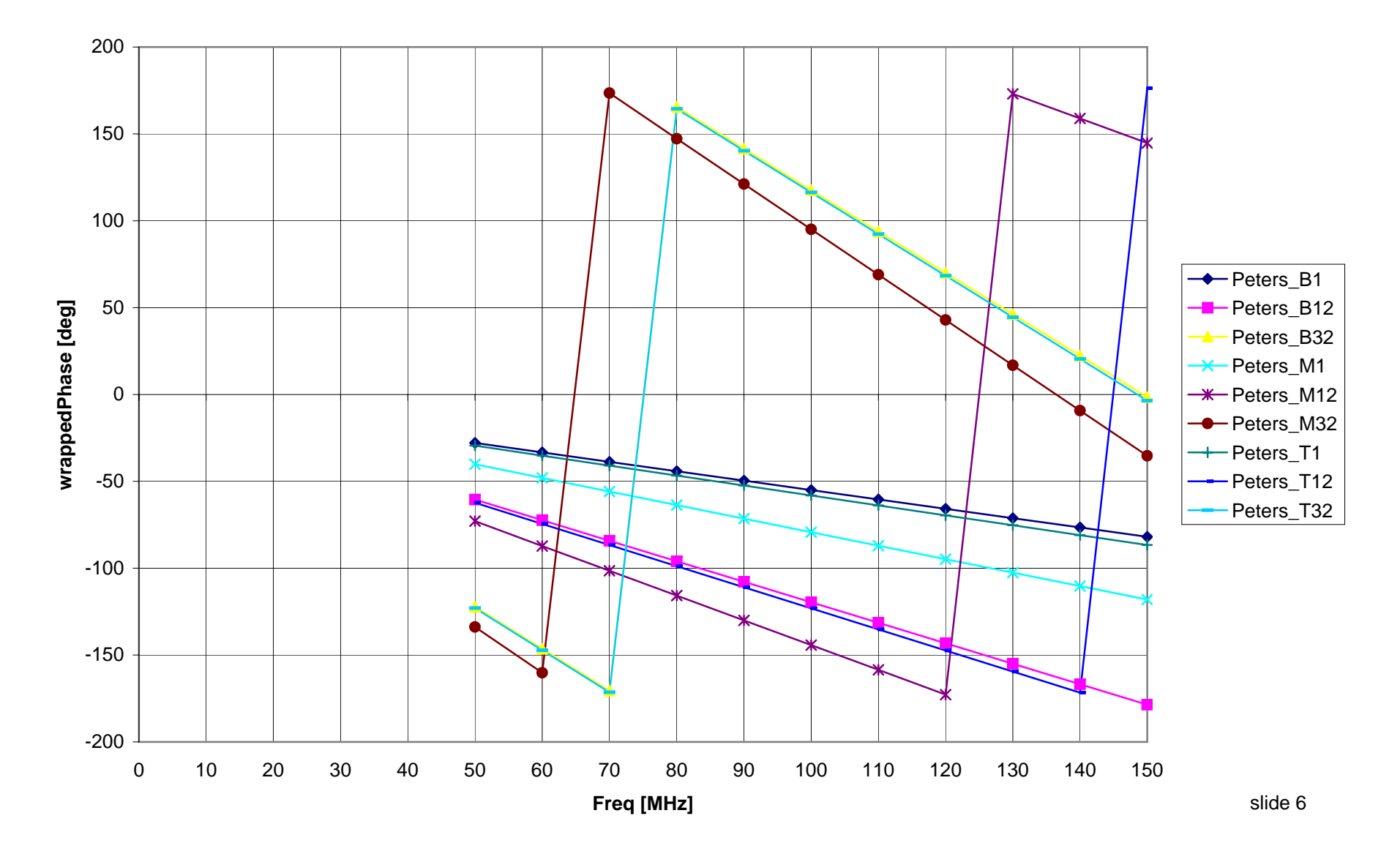

### **unwrappedPhase Tyco Channels**

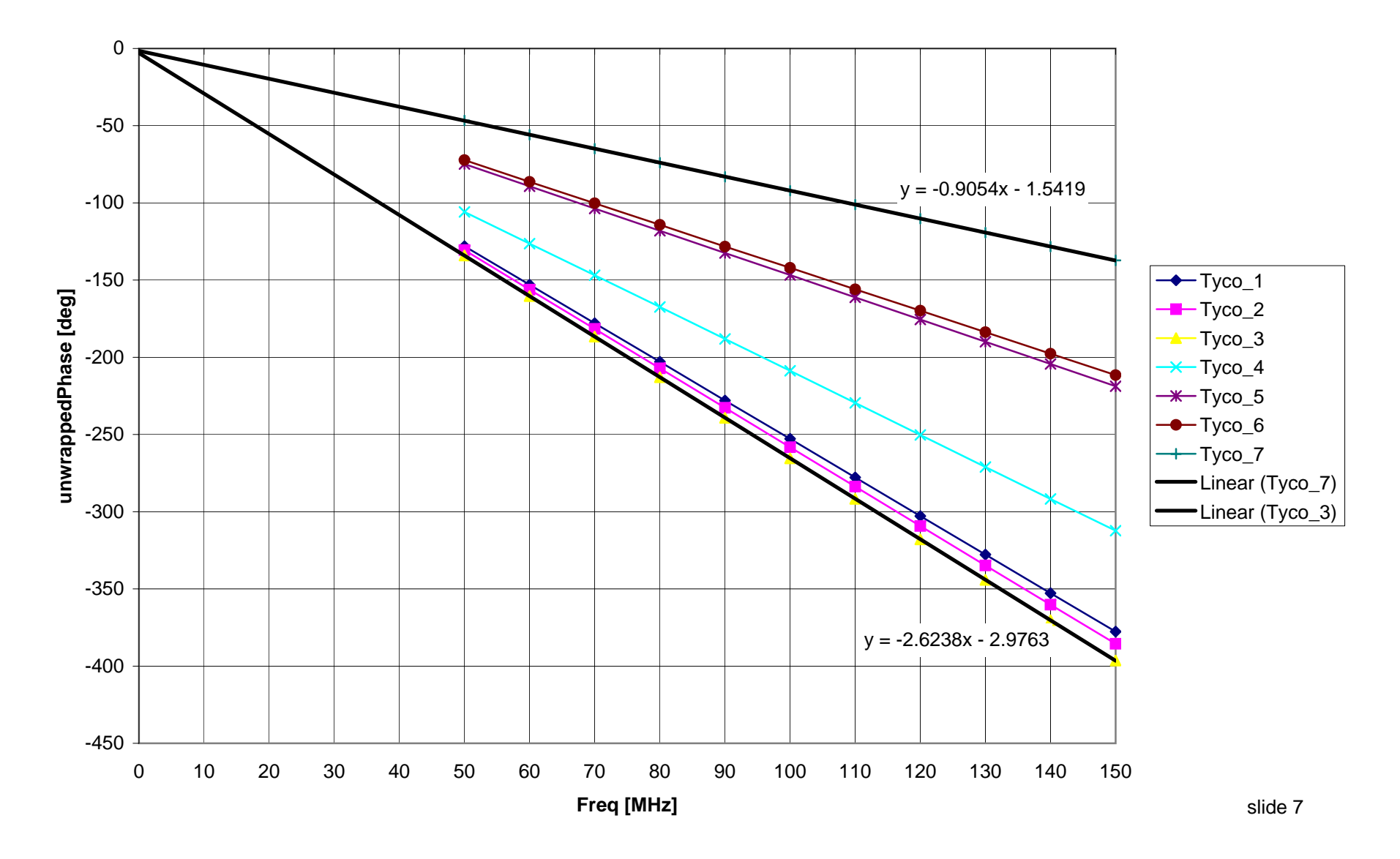

#### **wrappedPhase Peters Channels**

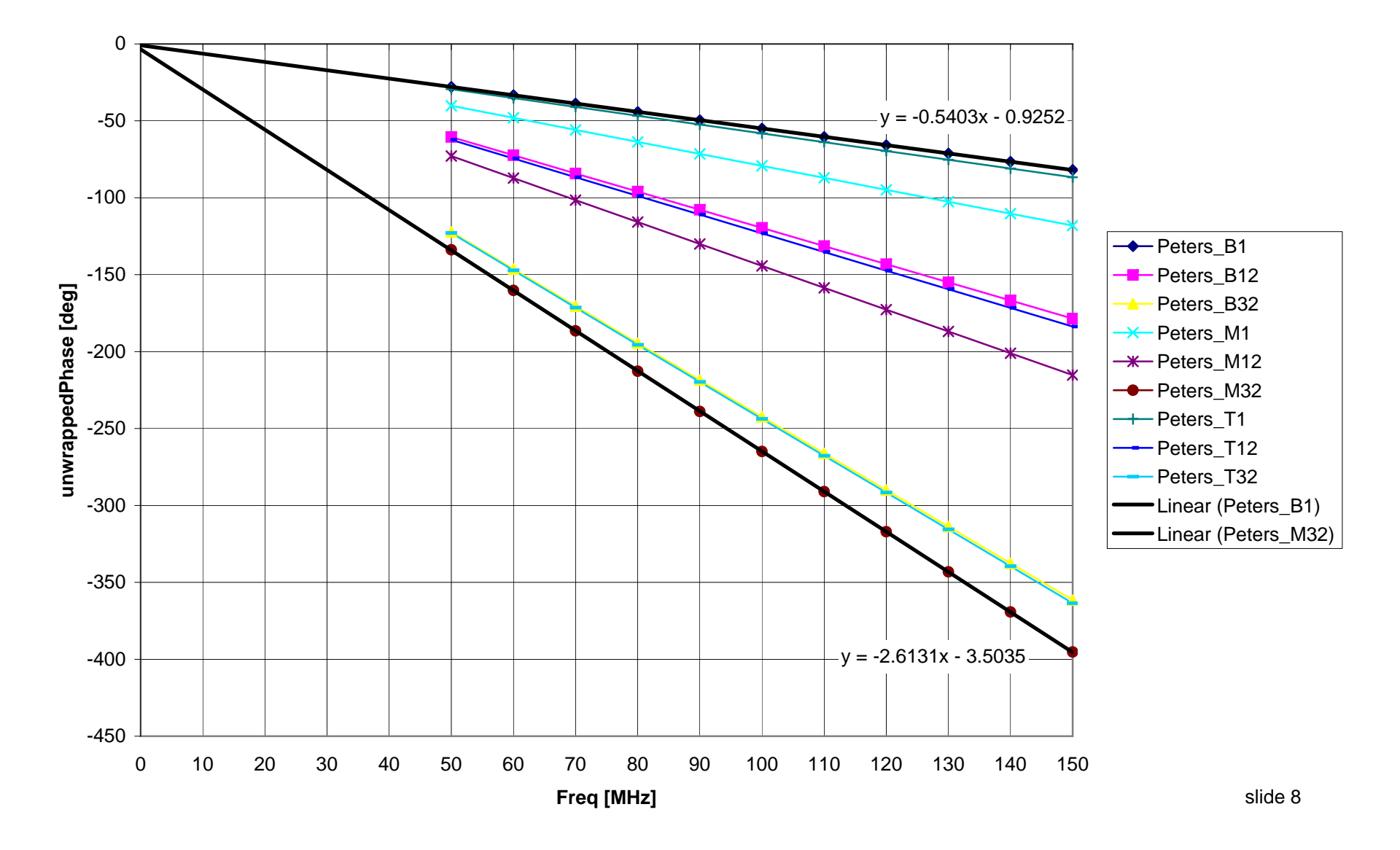

# **StatEye Extrapolation**

- The proposed technique is similar to the StatEye v3.0f DC extrapolation technique.
	- –10 point linear extrapolation of linear magnitude and phase
- StatEye does not appear to use unwrappedPhase **prior** to performing extrapolation to DC. Unwrapped phase is used later when performing linear interpolation if needed for FFT.

```
% find the magnitude of the channel transfer function at DC
```

```
[a] = polyfit(data.f(1:10), datarabs(1:10), 1);
data.dc = a(2);
```
 $[p]$  =  $polyfit(data.f(1:10), data.phpase(1:10), 1);$  $param.dcPhase = p(2);$ 

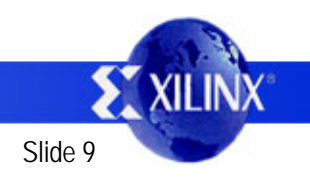

# **Conclusion**

- Proposed technique
	- –- Linear extrapolation of linear magnitude and unwrapped Phase
	- – Channel Adhoc Measurement Requirement
		- F\_min = 50MHz, F\_step = 10MHz
	- – Use 10 lowest frequency points and perform MSE linear fit.
		- 50MHz to 140MHz points are used

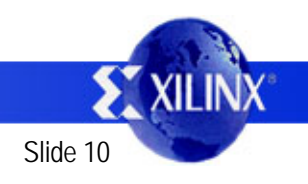